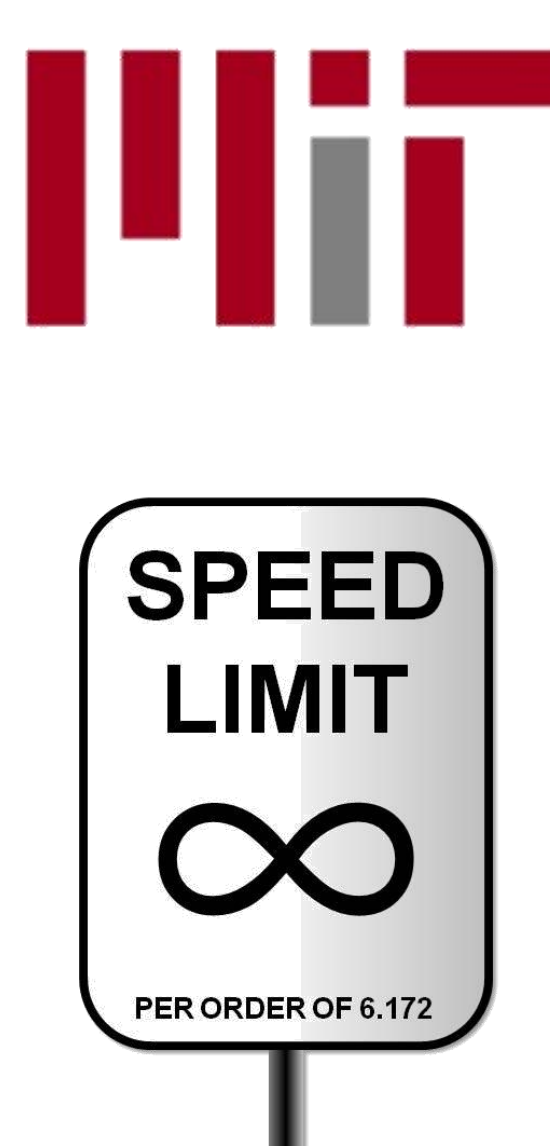

6.172 Performance Engineering of Software Systems

### LECTURE 2 Bit Hacks

### Charles E. Leiserson

September 14, 2010

### Swap

#### Problem Swap two integers x and y.

$$
t = x;
$$
  

$$
x = y;
$$
  

$$
y = t;
$$

#### Problem

Swap two integers x and y without using a temporary.

$$
x = x \land y;
$$
  
\n
$$
y = x \land y;
$$
  
\n
$$
x = x \land y;
$$

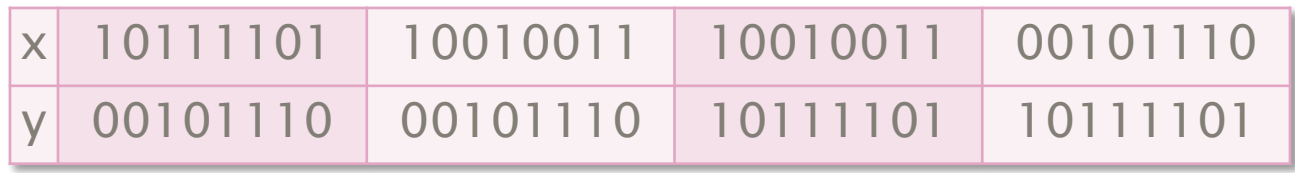

#### Problem

Swap two integers x and y without using a temporary.

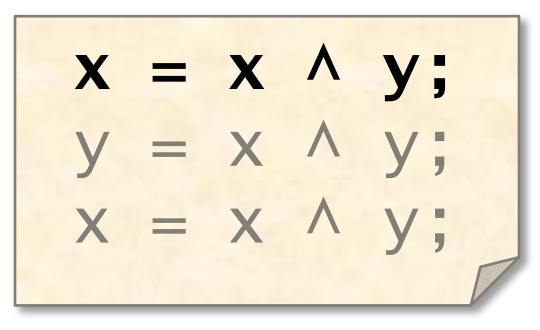

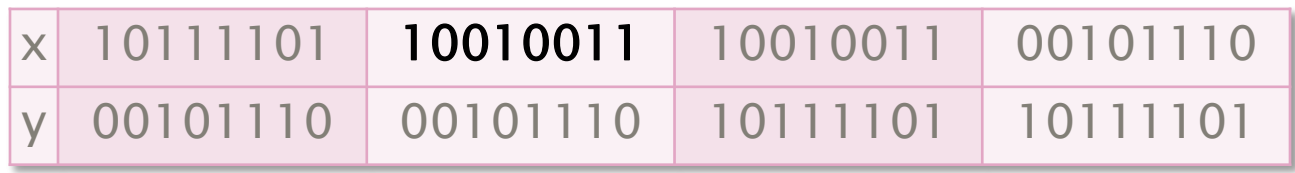

#### Problem

Swap two integers x and y without using a temporary.

$$
x = x \land y;
$$
  

$$
y = x \land y;
$$
  

$$
x = x \land y;
$$

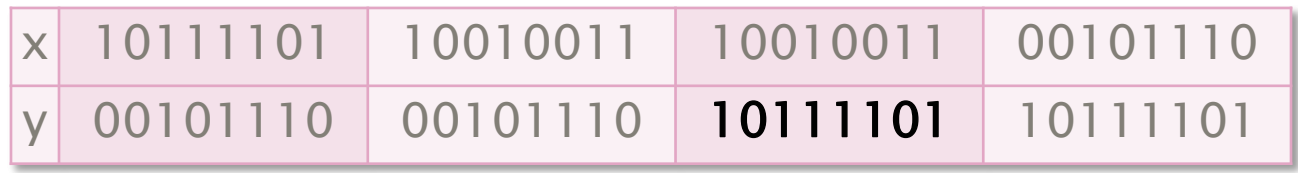

#### Problem

Swap two integers x and y without using a temporary.

$$
x = x \land y;
$$
  

$$
y = x \land y;
$$
  

$$
x = x \land y;
$$

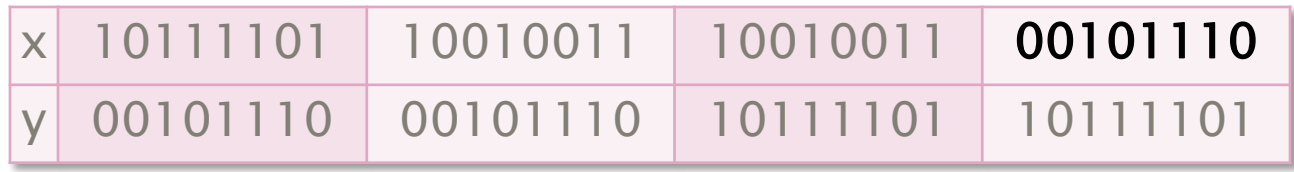

#### Problem

Swap two integers x and y without using a temporary.

$$
x = x \land y;
$$
  
\n
$$
y = x \land y;
$$
  
\n
$$
x = x \land y;
$$

#### Example

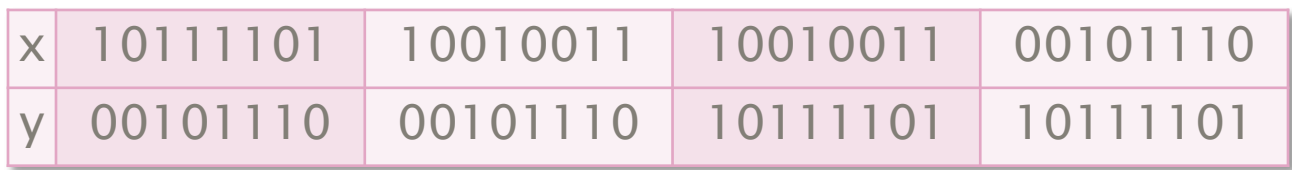

#### Why it works

XOR is its own inverse:  $(x \wedge y) \wedge y = x$ .

#### **Performance**

Poor at exploiting instruction-level parallelism (ILP).

© 2009 Charles E. Leiserson 7

### Minimum of Two Integers

#### Problem

Find the minimum r of two integers x and y.

if 
$$
(x < y)
$$
  
\n $r = x$ ;  
\nelse  
\n $r = y$ ;  
\n $r = y$ 

or 
$$
r = (x < y)
$$
? x : y;

#### Performance

A mispredicted branch empties the processor pipeline  $\cdot$  ~16 cycles on the cloud facility's Intel Core i7's. The compiler might be smart enough to avoid the unpredictable branch, but maybe not.

### No-Branch Minimum

#### Problem

Find the minimum z of two integers x and y without a branch.

$$
r = y \wedge ((x \wedge y) & -(x < y));
$$

### Why it works:

- C represents the Booleans TRUE and FALSE with the integers 1 and 0, respectively.
- If  $x < y$ , then  $-(x < y) = -1$ , which is all 1's in two's complement representation. Therefore, we have  $y \wedge (x \wedge y) = x$ .
- If  $x \ge y$ , then  $-(x < y) = 0$ . Therefore, we have  $y \wedge 0 = y$ .

### Modular Addition

#### Problem

Compute  $(x + y)$  mod n, assuming that  $0 \le x < n$ and  $0 \le y < n$ .

$$
r = (x + y) % n;
$$

Divide is expensive, unless by a power of 2.

$$
Z = X + Y; r = (Z < n) ? Z : Z-n;
$$

Unpredictable branch is expensive.

$$
Z = X + Y;
$$
  
r = Z - (n & -(Z >= n));

Same trick as minimum.

### Problem

Compute 2<sup>[log n]</sup>.

//64-bit integers --n;  $n = n \gg 1;$  $n = n \gg 2;$  $n = n \gg 4$ ;  $n = n \gg 8$ ;  $n = n \gg 16$ ;  $n = n \gg 32$ ; ++n;

#### Example

0010000001010000

0010000001001111

0011000001101111

0011110001111111

0011111111111111

### Problem

Compute 2<sup>[log n]</sup>.

//64-bit integers **--n;**  $n = n \gg 1;$  $n = n \gg 2;$  $n = n \gg 4$ ;  $n = n \gg 8$ ;  $n = n \gg 16$ ;  $n = n \gg 32$ ; ++n;

### Example

0010000001010000

0010000001001111

0011000001101111

0011110001111111

0011111111111111

### Problem

Compute 2<sup>[log n]</sup>.

//64-bit integers --n; **n |= n >> 1;**  $n = n \gg 2;$  $n = n \gg 4$ ;  $n = n \gg 8$ ;  $n = n \gg 16$ ;  $n = n \gg 32$ ; ++n;

### Example

0010000001010000

0010000001001111

### 0011000001101111

0011110001111111

0011111111111111

### Problem

Compute 2<sup>[log n]</sup>.

```
//64-bit integers
--n;
n = n \gg 1;n |= n >> 2;
n = n \gg 4;
n = n \gg 8;
n = n \gg 16;
n = n \gg 32;
++n;
```
### Example

0010000001010000

0010000001001111

0011000001101111

0011110001111111

0011111111111111

### Problem

Compute 2<sup>[log n]</sup>.

//64-bit integers --n;  $n = n \gg 1;$  $n = n \gg 2;$ **n |= n >> 4;**  $n = n \gg 8$ ;  $n = n \gg 16$ ;  $n = n \gg 32$ ; ++n;

### Example

0010000001010000

0010000001001111

0011000001101111

0011110001111111

0011111111111111

### Problem

Compute 2<sup>[log n]</sup>.

//64-bit integers --n;  $n = n \gg 1;$  $n = n \gg 2;$  $n = n \gg 4$ ;  $n = n \gg 8$ ;  $n = n \gg 16$ ;  $n = n \gg 32$ ; **++n;**

### Example

0010000001010000

0010000001001111

0011000001101111

0011110001111111

0011111111111111

### Problem

Compute 2<sup>[log n]</sup>.

//64-bit integers --n;  $n = n \gg 1;$  $n = n \gg 2;$  $n = n \gg 4$ ;  $n = n \gg 8$ ;  $n = n \gg 16$ ;  $n = n \gg 32$ ; ++n;

### Example

0010000001010000

0010000001001111

0011000001101111

0011110001111111

0011111111111111

01000000000000000

### Why decrement and increment? To handle the boundary case when n is a power of 2.

© 2009 Charles E. Leiserson 17

## Least-Significant 1

#### Problem

Compute the mask of the least-significant 1 in word x.

 $r = x & ( -x);$ 

### Example

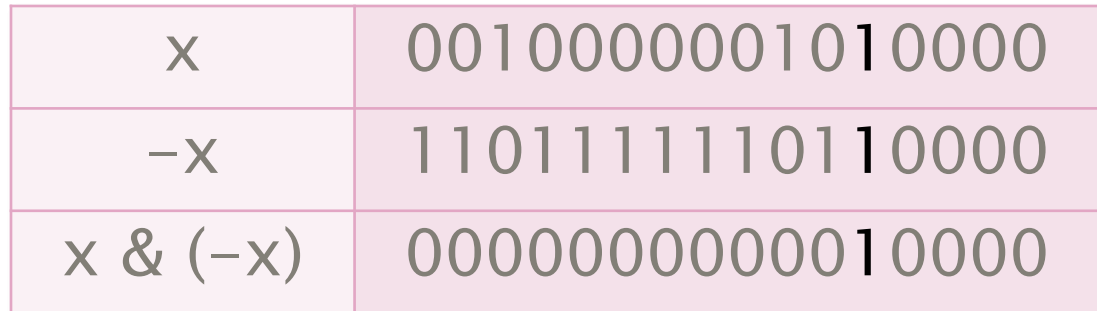

#### Question

How do you find the index of the bit, i.e.,  $lg r = log<sub>2</sub> r$ ?

### Log Base 2 of a Power of 2

#### Problem

Compute lg x, where x is a power of 2.

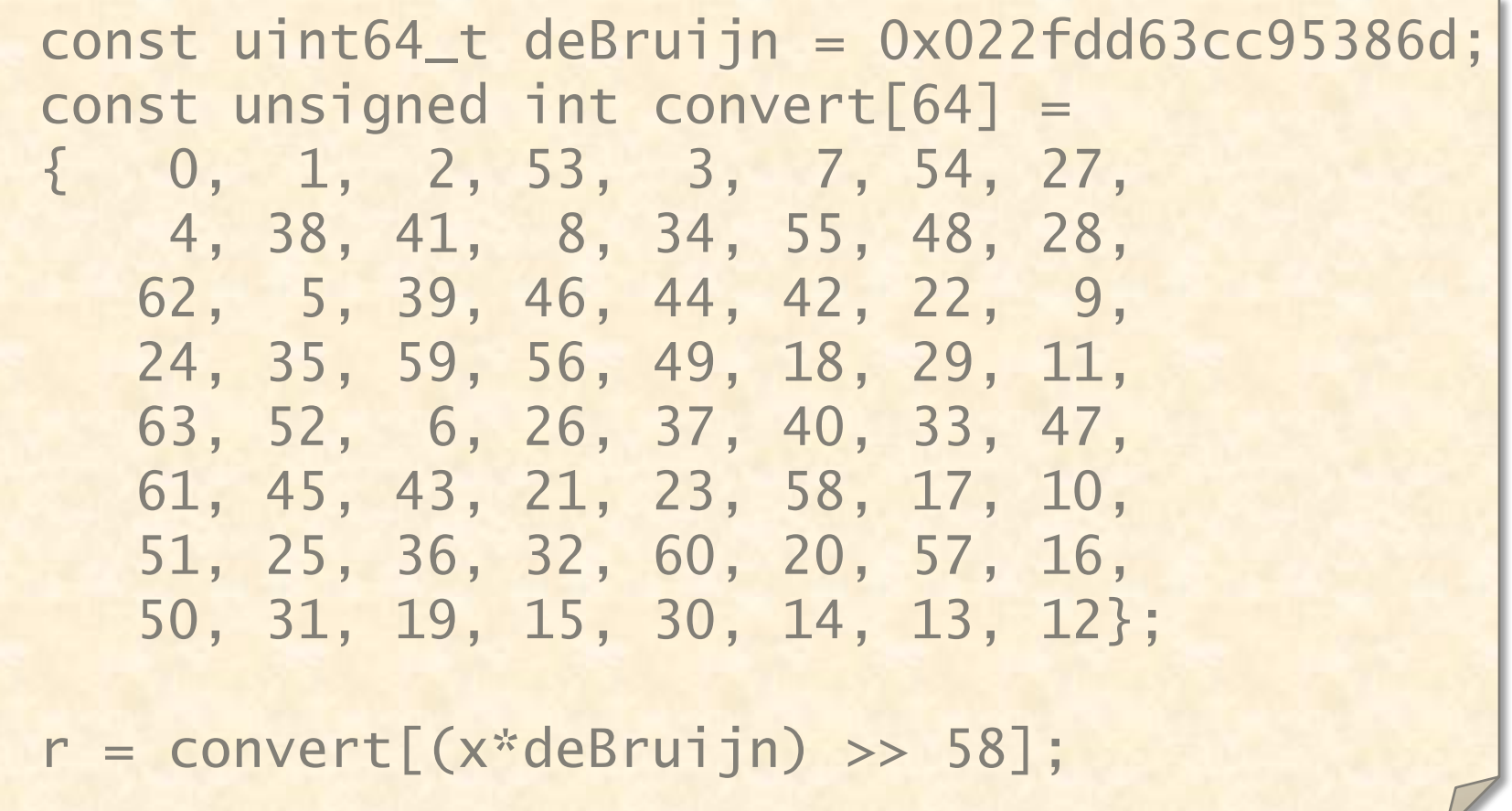

### Log Base 2 of a Power of 2

Why it works A *deBruijn sequence* s of length  $2^k$  is a cyclic  $0-1$ sequence such that each of the  $2<sup>k</sup>$  0-1 strings of length k occurs exactly once as a substring of s.

 $\begin{array}{ccc} 00011101 \text{ } & \ast & 24 = 11010000 \text{ } & & 5 & 101 \ 11010000 \text{ } & & & > 5 = 6 \ \text{ } & & & & 7 & 100 \end{array}$  $convert[6] = 4$ 

Limited by multiply and table look-up

© 2009 Charles E. Leiserson 20

Example  $k=3$ 

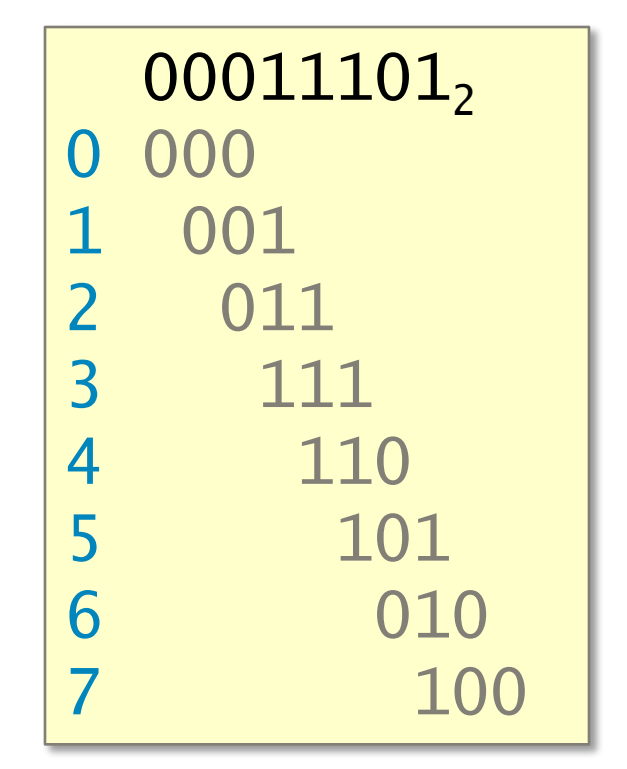

**Performance** convert $[8] =$ <br>Limited by multiply and  $[0, 1, 6, 2, 7, 5, 4, 3]$ :

#### Problem

Count the number of 1 bits in a word x.

for 
$$
(r=0; x != 0; ++r)
$$
  
 $x < x - 1;$ 

Repeatedly eliminate the least-significant 1.

#### Example

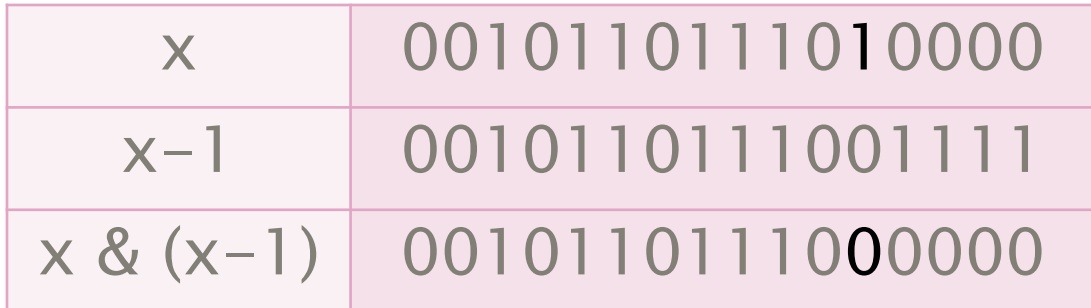

#### Issue

Fast if the popcount is small, but in the worst case, the running time is proportional to the number of bits in the word.

#### Table look-up

static const int count[256] =  $\{0,1,1,2,1,2,2,2,3,1,\ldots,8\};$  //#1's in index for  $(r=0; x!=0; x \rightarrow=8)$  $r$  += count  $[x & 8 & 0 \times F$ ;

#### **Performance**

Memory operations are much more costly than register operations:

- register: 1 cycle (6 ops issued per cycle per core),
- L1-cache: 4 cycles,
- L2-cache: 10 cycles,
- L3-cache: 50 cycles,
- DRAM: 150 cycles.

per 64-byte cache line

Parallel divide- // Create masks and-conquer  $B5 = \frac{1}{1}((-1) \ll 32)$ ;  $B4 = B5 \wedge (B5 \ll 16);$ **Performance**  $B3 = BA \land (B4 \ll 8);$ <br>  $\Theta(\text{lg } n)$  time,  $B2 = B3 \land (B3 \ll 4);$ <br>
where  $n =$   $B0 = B1 \land (B1 \ll 1);$ <br>
word length. // Compute popcount  $x = ((x \gg 1) \& B0) + (x \& B0);$  $x = ((x \gg 2) \& B1) + (x \& B1);$  $x = ((x \gg 4) + x)$  & B2;  $x = ((x \gg 8) + x)$  & B3;  $x = ((x \gg 16) + x)$  & B4;  $x = ((x \gg 32) + x)$  & B5;

### 1 1 1 1 0 1 0 1 0 0 0 1 1 0 0 0 0 0 11 0 1 1 1 1 1 0 0 1 0 1 0 1 1 1 1 0 1 0 1 0 0 0 1 1 0 0 0 0 0 1 1 0 1 1 1 1 1 0 0 1 0 1 0 1 0 1 0 1 0 1 0 1 0 1 0 1 0 1 0 1 0 1 0 1 0 1 0 1 0 1 0 1 0 1 0 1 0 1 0 1 0 1 0 1 0 1 0 1 0 1 0 1 0 1 0 1 0 1 0 1 0 1 0 1 0 1 0 1 0 1 0 1 0 1 0 1 0 1 0 1 0 1 0

1 1 1 1 0 1 0 0 0 1 1 1 1 0 0 0 + 1 1 0 0 0 0 1 0 0 1 0 1 1 0 1 1 10 10 0 1 0 1 0 0 0 1 0 1 0 0 0 0 1 0 0 1 1 0 1 0 0 0 0 1 1 1 1 1 0 1 0 1 0 0 0 1 1 0 0 0 0 0 11 0 1 1 1 1 1 0 0 1 0 1 0

1 1 1 1 0 1 0 0 0 1 1 1 1 0 0 0 + 1 1 0 0 0 0 1 0 0 1 0 1 1 0 1 1 10 10 0 1 0 1 0 0 0 1 0 1 0 0 0 0 1 0 0 1 1 0 1 0 0 0 0 1 1 1 1 1 0 1 0 1 0 0 0 1 1 0 0 0 0 0 11 0 1 1 1 1 1 0 0 1 0 1 0

1 1 1 1 0 1 0 0 0 1 1 1 1 0 0 0 + 1 1 0 0 0 0 1 0 10 01 01 00 10 10 00 01 10 01 00 01 00 01 10 01 1 1 1 1 0 1 0 1 0 0 0 1 1 0 0 0 0 0 11 0 1 1 1 1 1 0 0 1 0 1 0  $+$ 0 1 0 0 0 0 1 0 0 0 0 1 0 0 0 1 0 0 1 0 0 0 1 1 0 0 1 0 0 0 1 0

1 1 1 1 0 1 0 0 0 1 1 1 1 0 0 0 + 1 1 0 0 0 0 1 0 10 01 01 00 10 10 00 01 10 01 00 01 00 01 10 01 1 1 1 1 0 1 0 1 0 0 0 1 1 0 0 0 0 0 11 0 1 1 1 1 1 0 0 1 0 1 0  $\pm$ 0 1 0 0 0 0 1 0 0 0 0 1 0 0 0 1 0 0 1 0 0 0 1 1 0 0 1 0 0 0 1 0

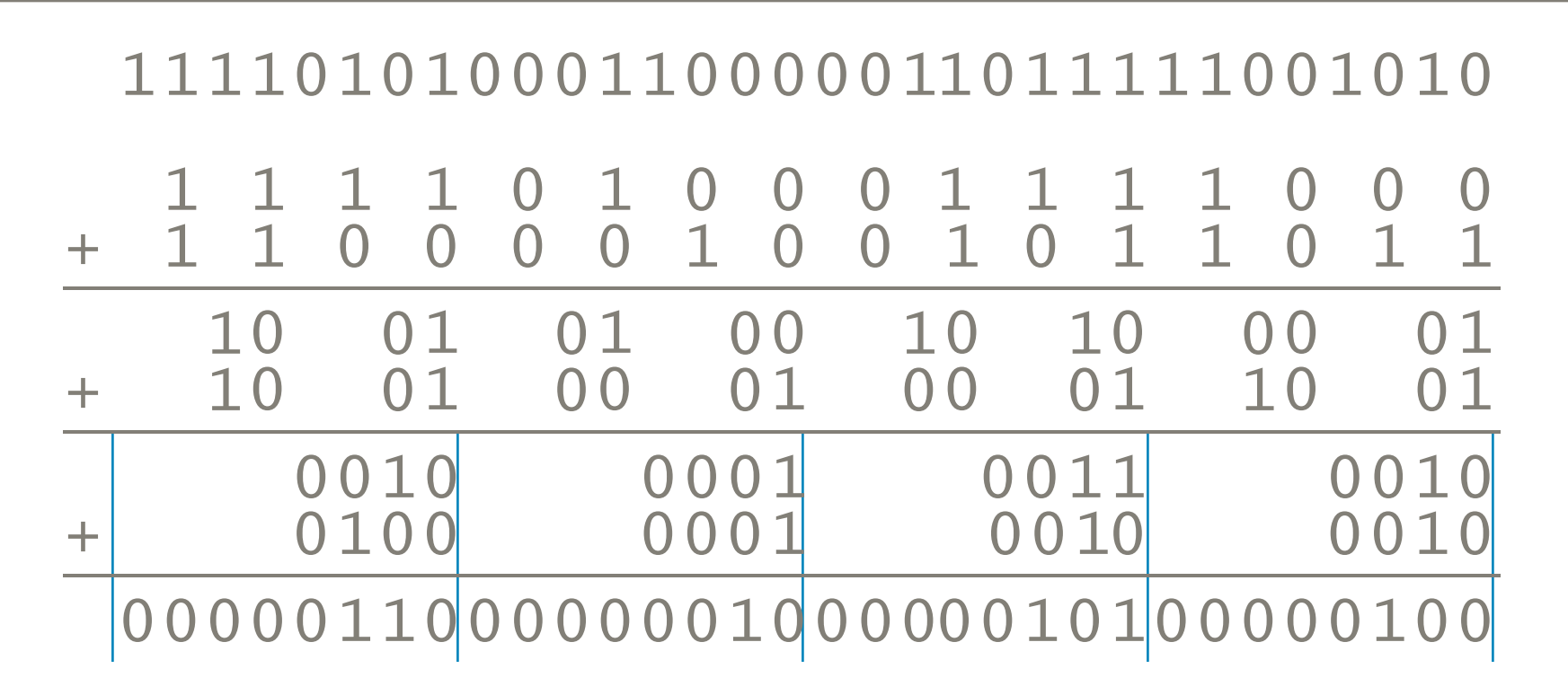

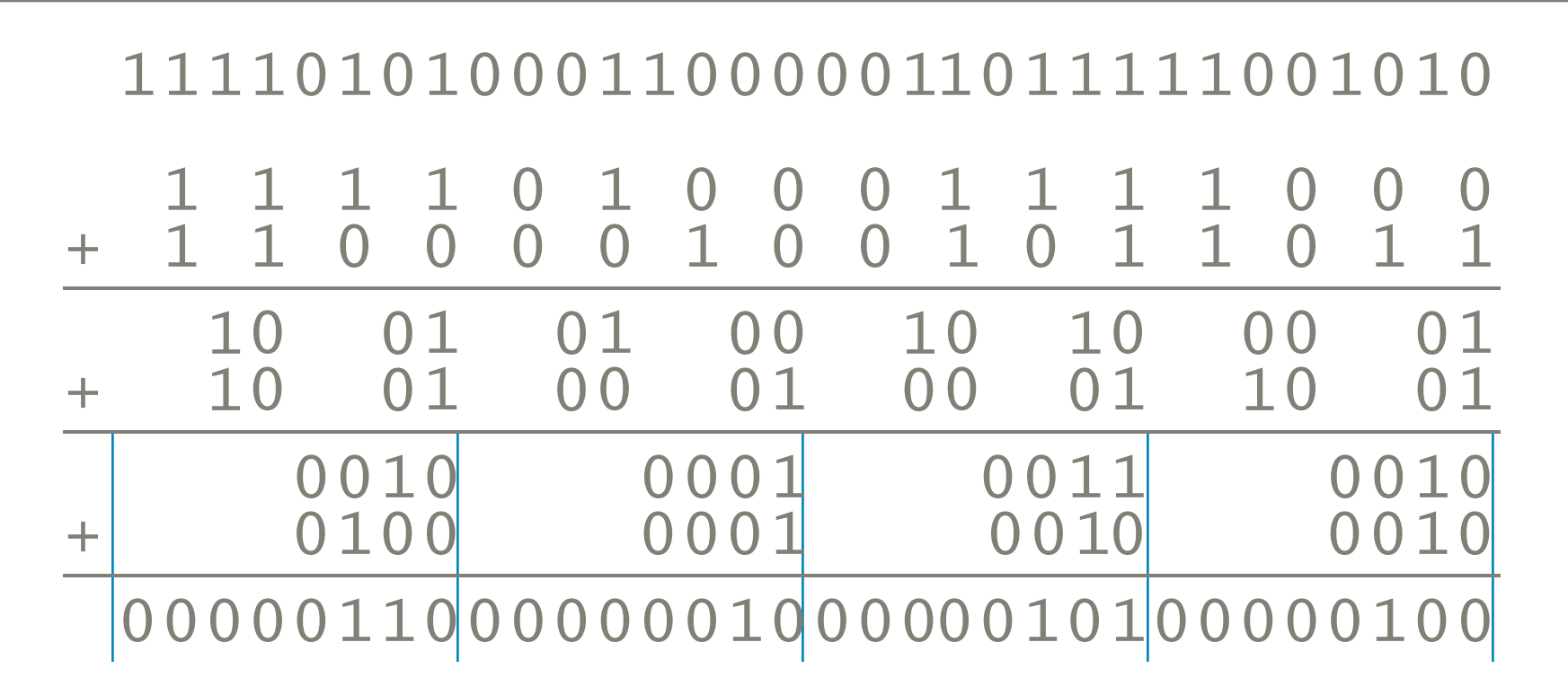

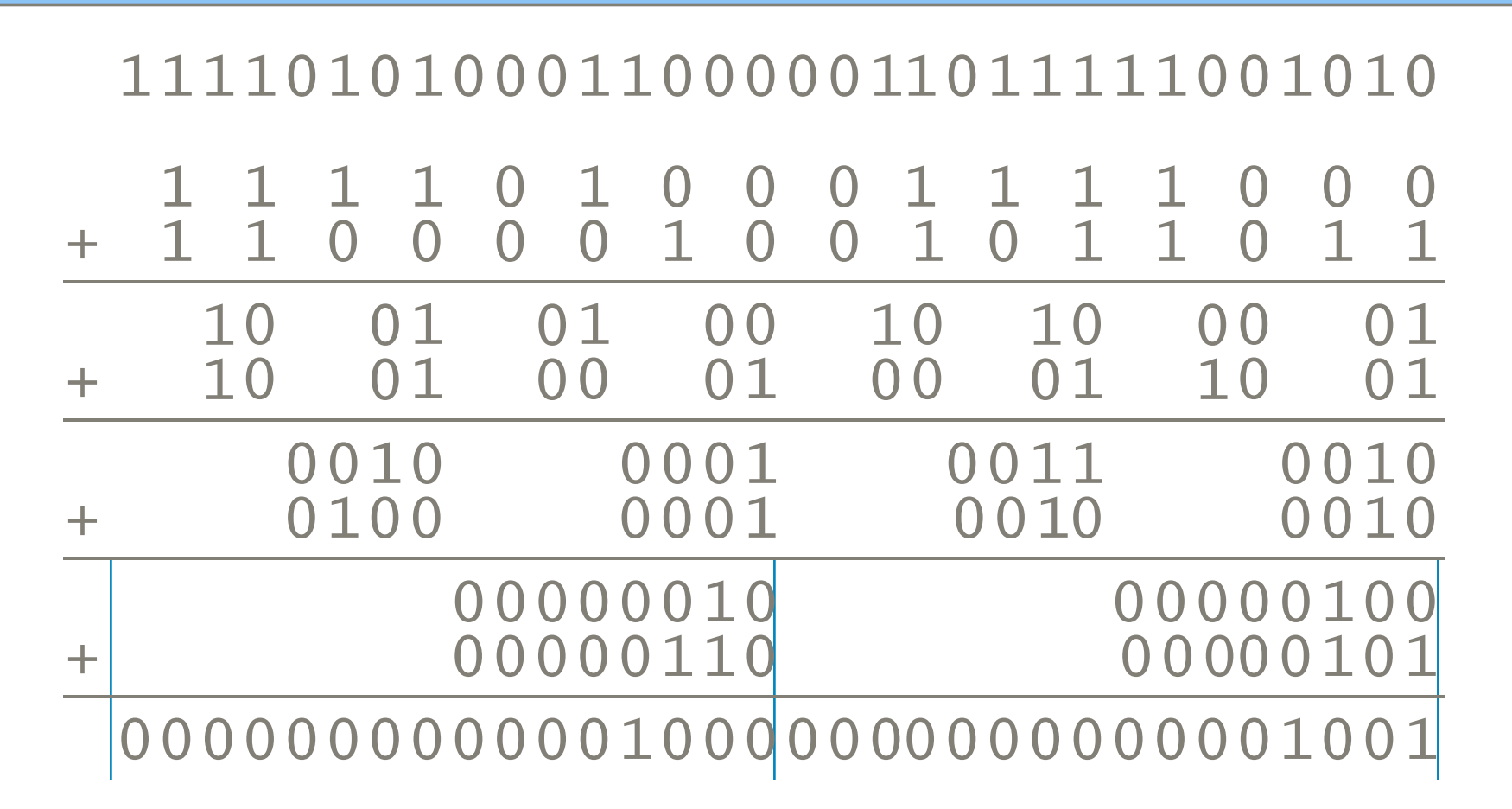

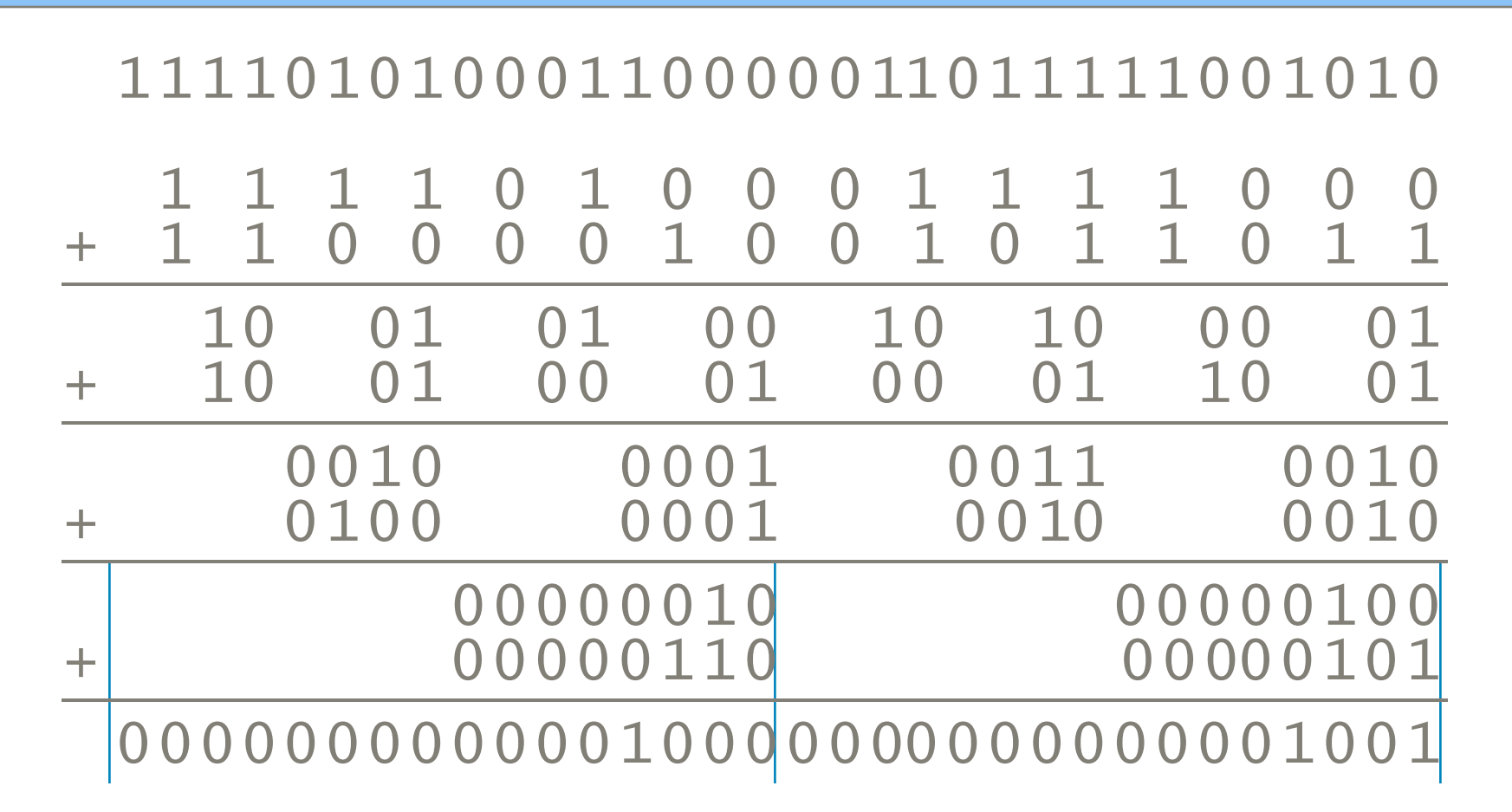

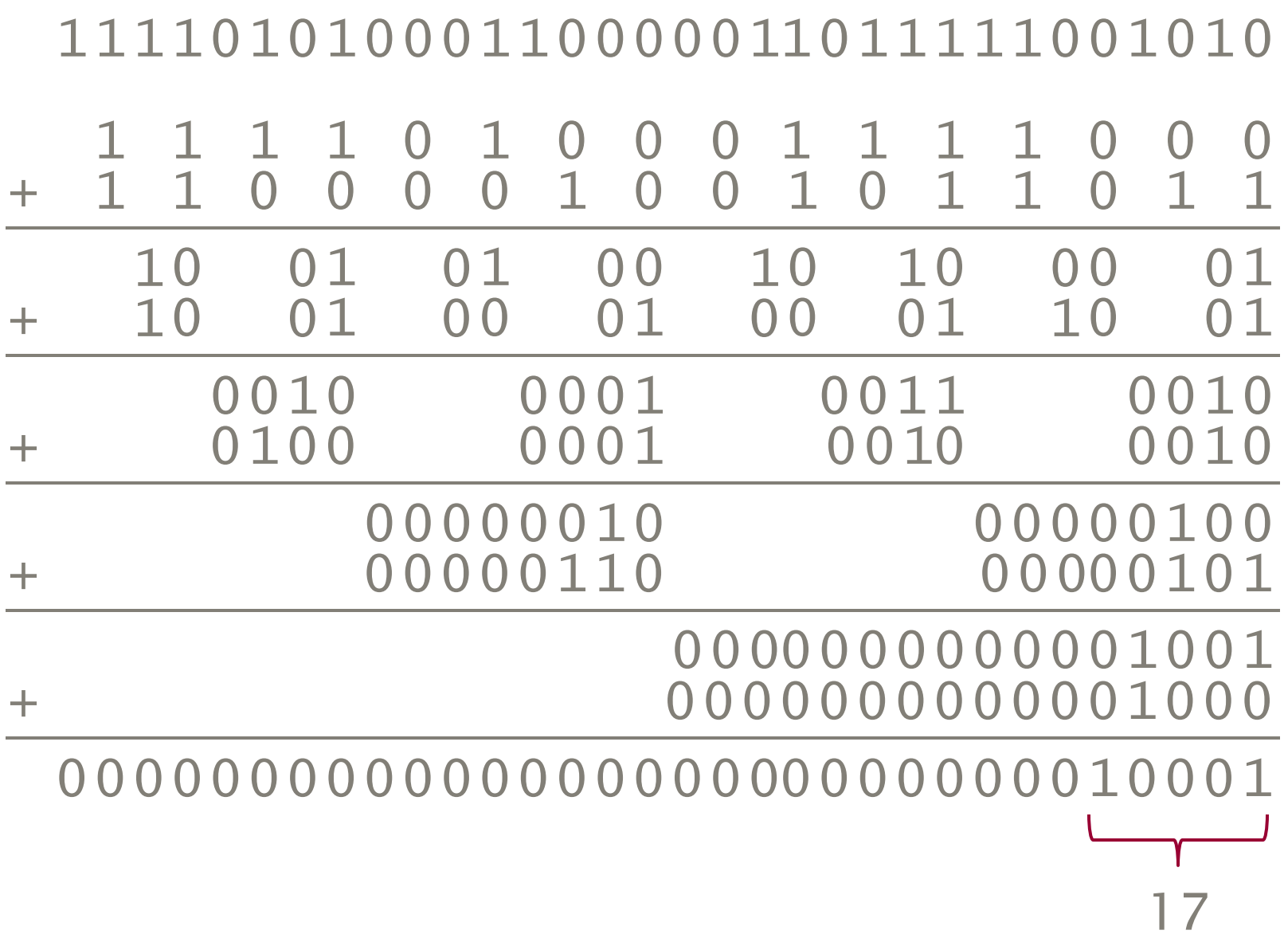

### Queens Problem

#### Problem

Place n queens on an  $n \times n$  chessboard so that no queen attacks another, i.e., no two queens in any row, column, or diagonal.

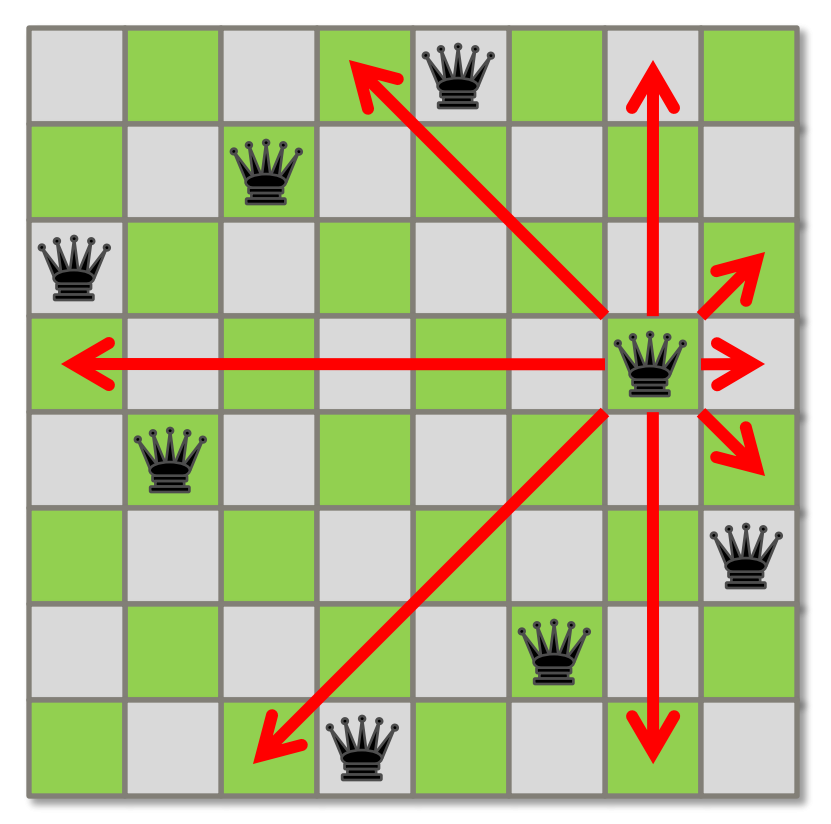

#### **Strategy**

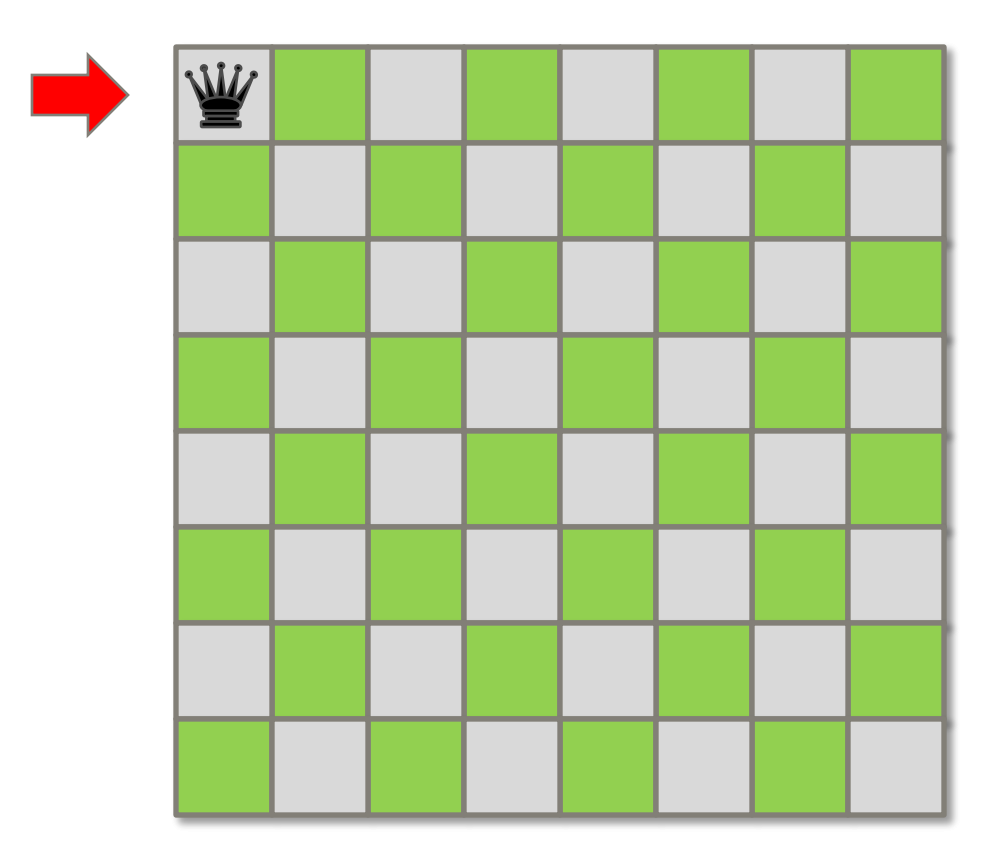

#### **Strategy**

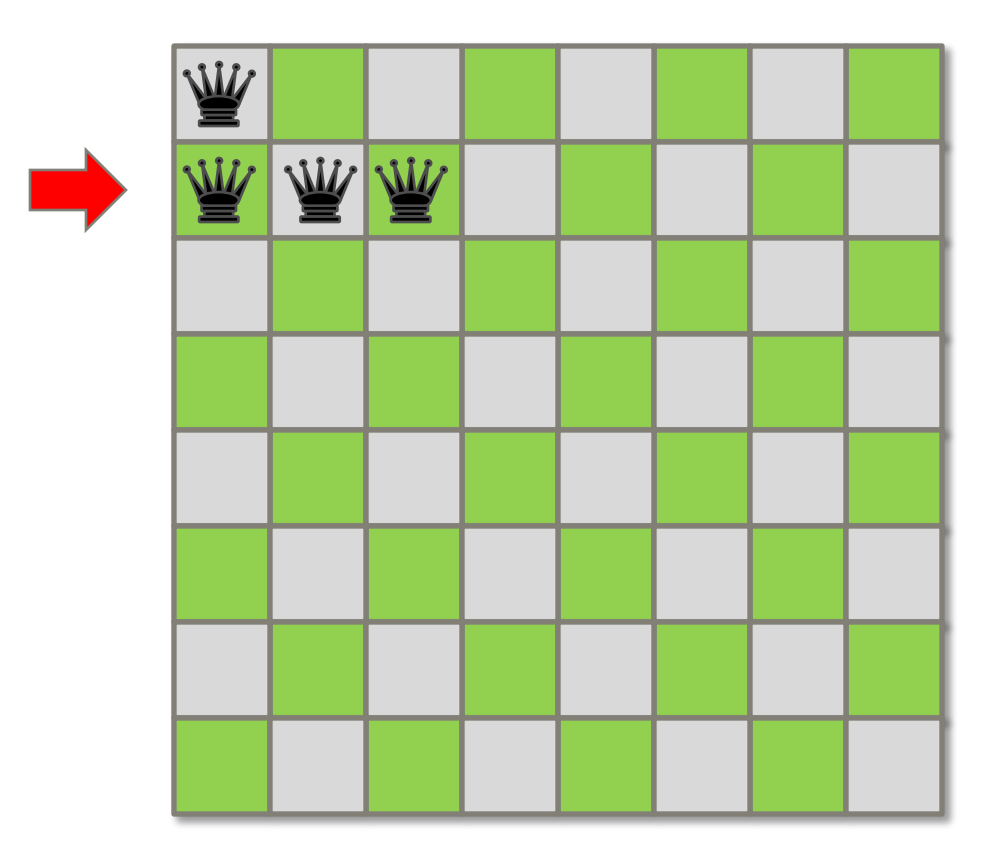

#### **Strategy**

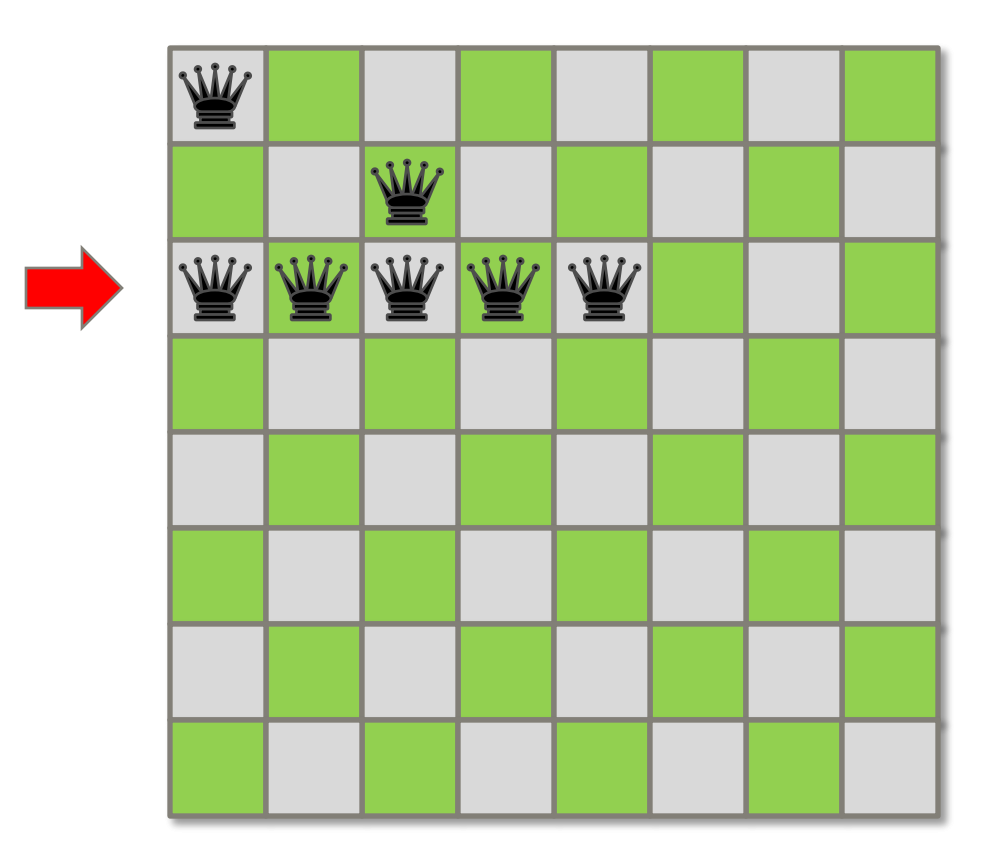

#### **Strategy**

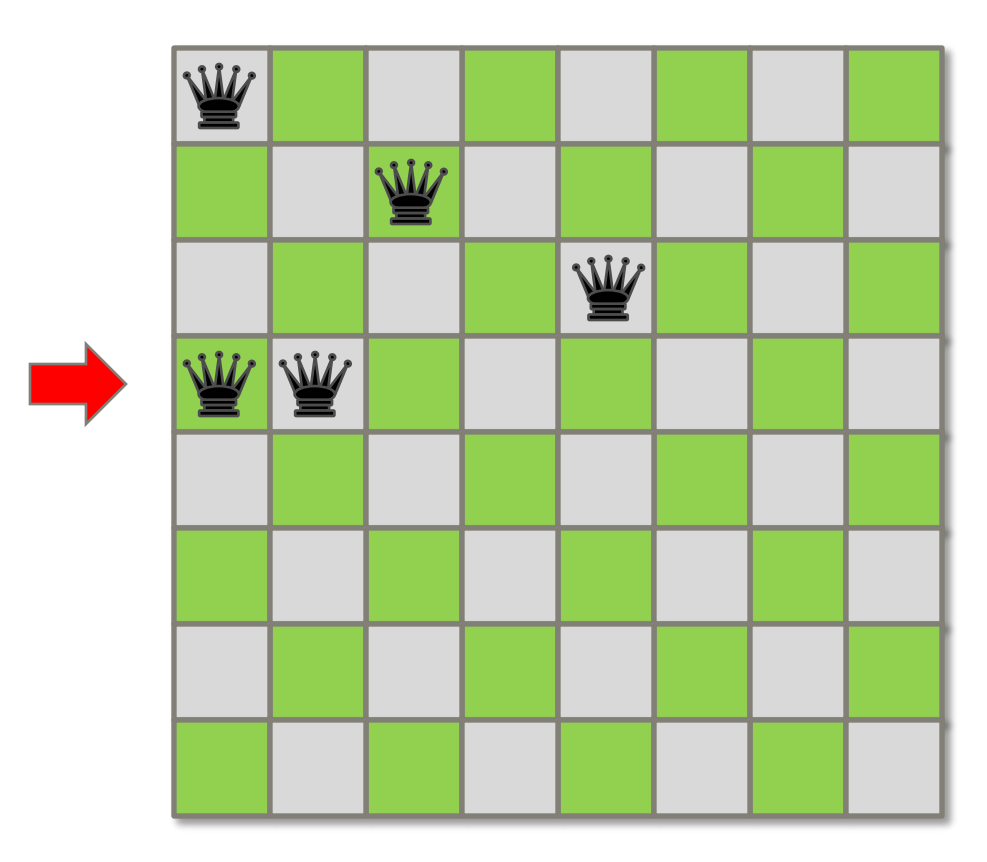

#### **Strategy**

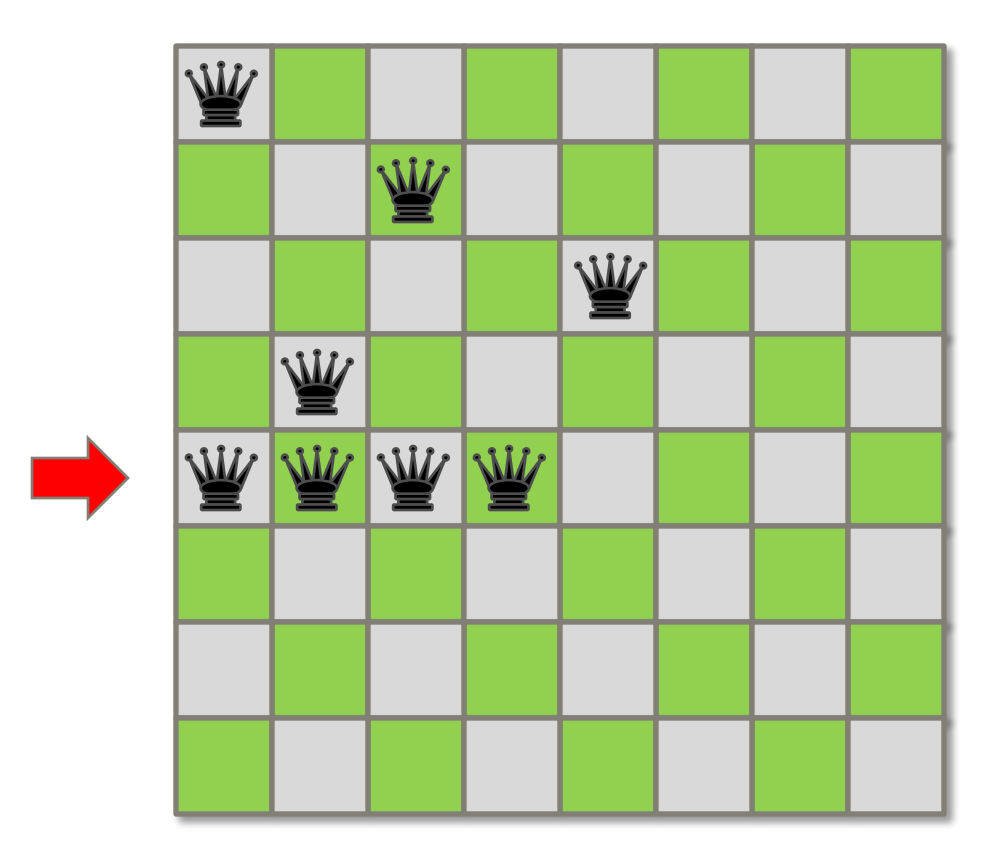

#### **Strategy**

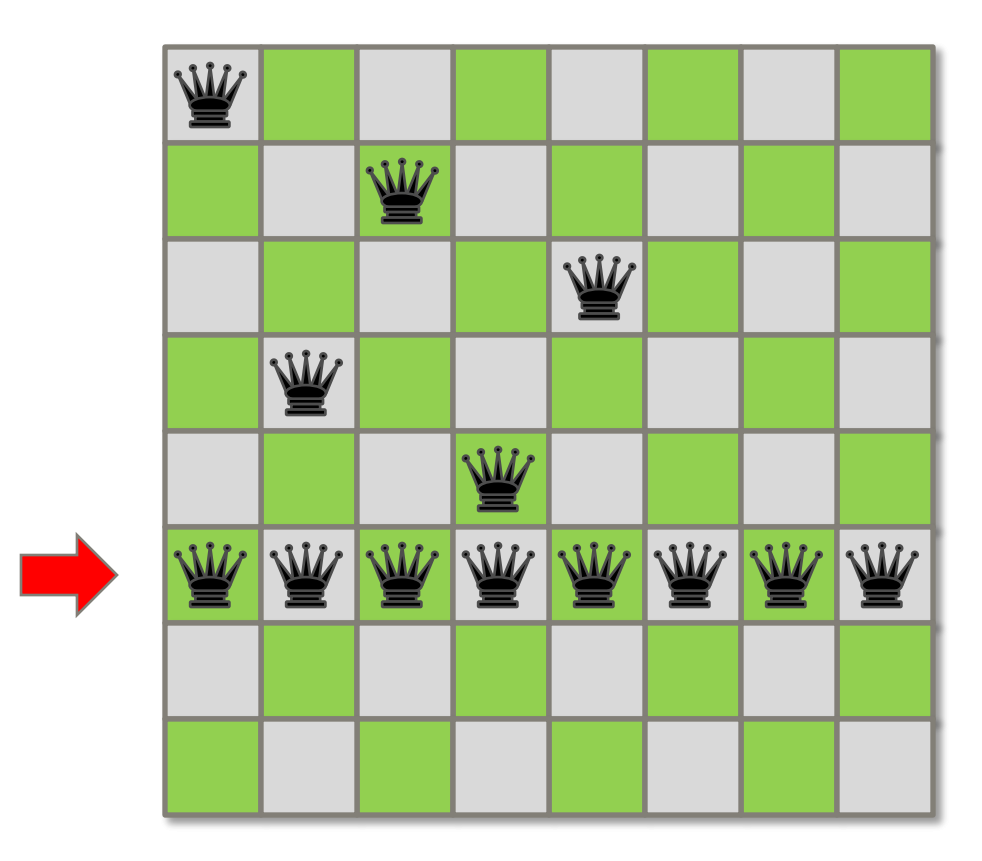

#### **Strategy**

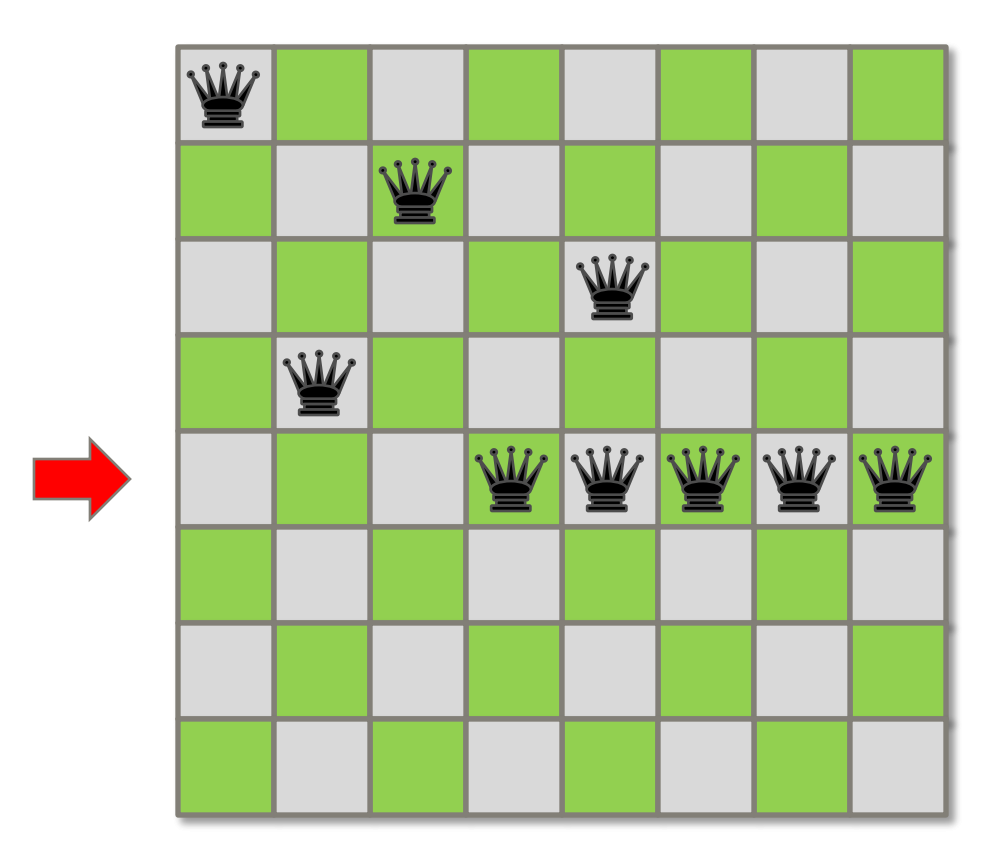

#### **Strategy**

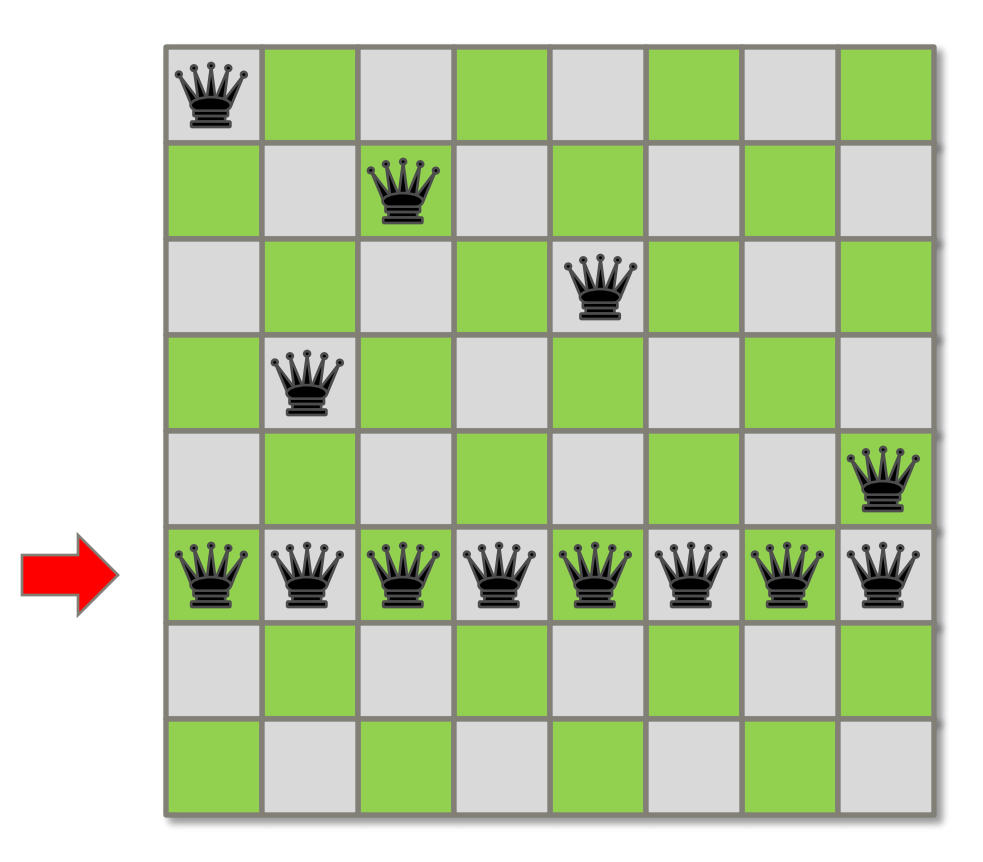

#### **Strategy**

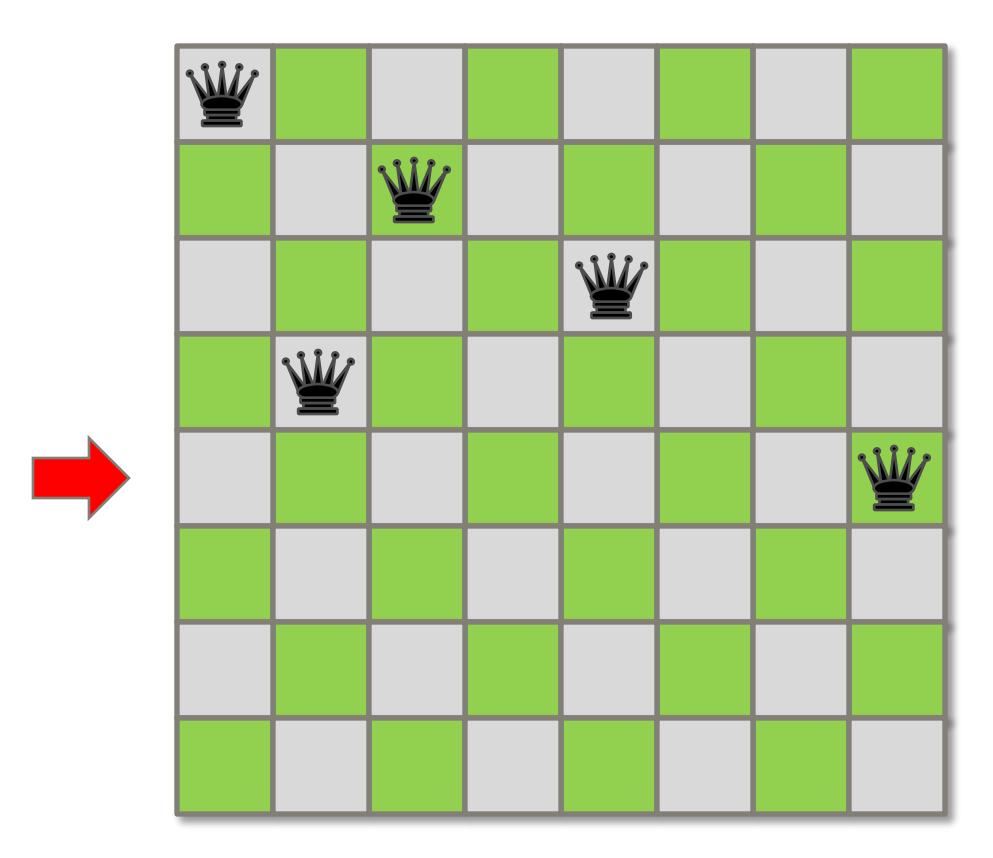

#### **Strategy**

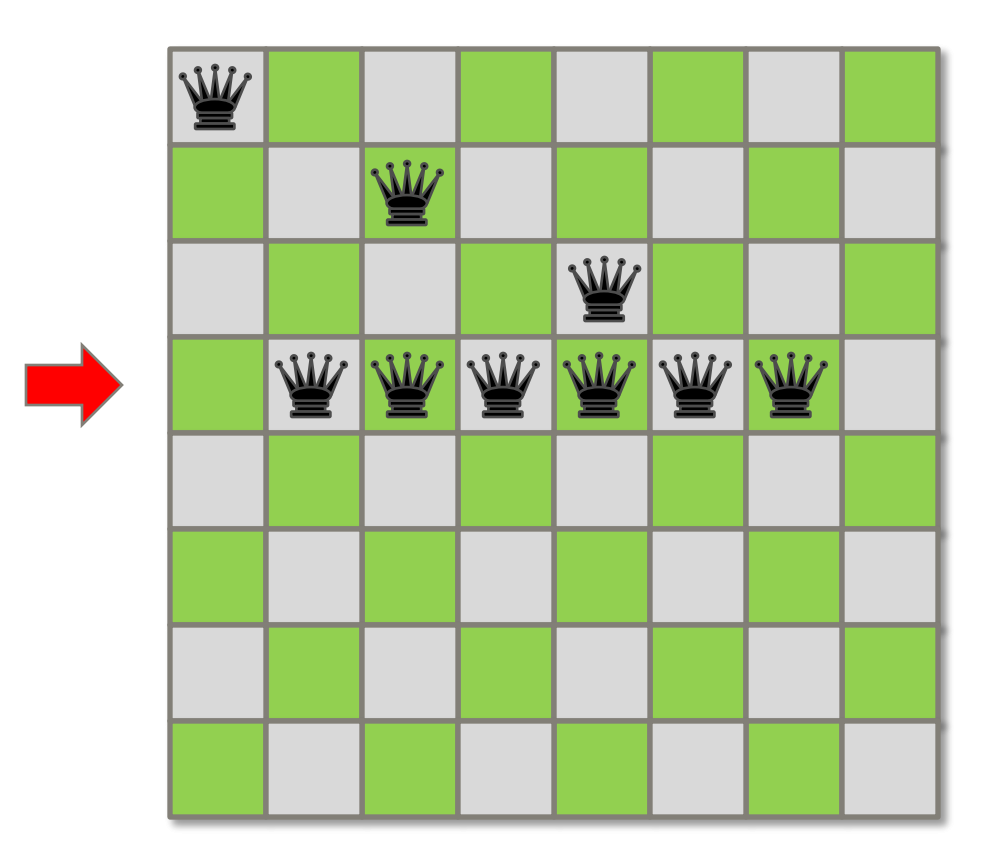

### Board Representation

The backtrack search can be implemented as a simple recursive procedure, but how should the board be represented to facilitate queen placement?

- array of n<sup>2</sup> bytes?
- array of n<sup>2</sup> bits?
- array of n bytes?
- 3 bitvectors of size n, 2n-1, and 2n-1!

### **Bitvector Representation**

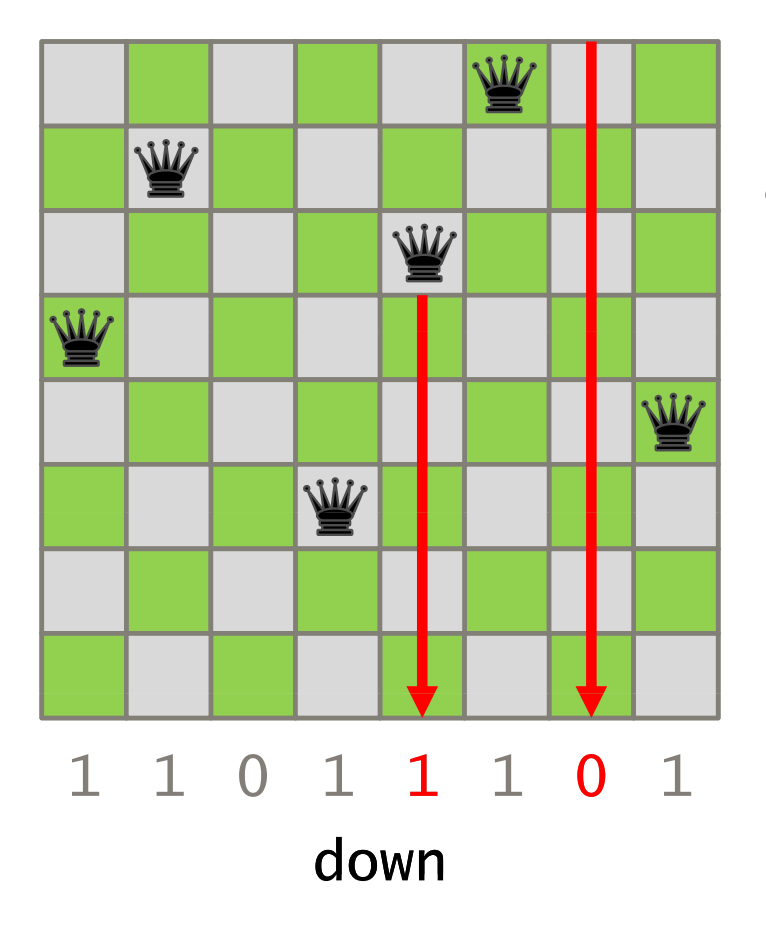

Placing a queen in column <sup>c</sup> is not safe if down & (1<<c)) is nonzero.

### Bitvector Representation

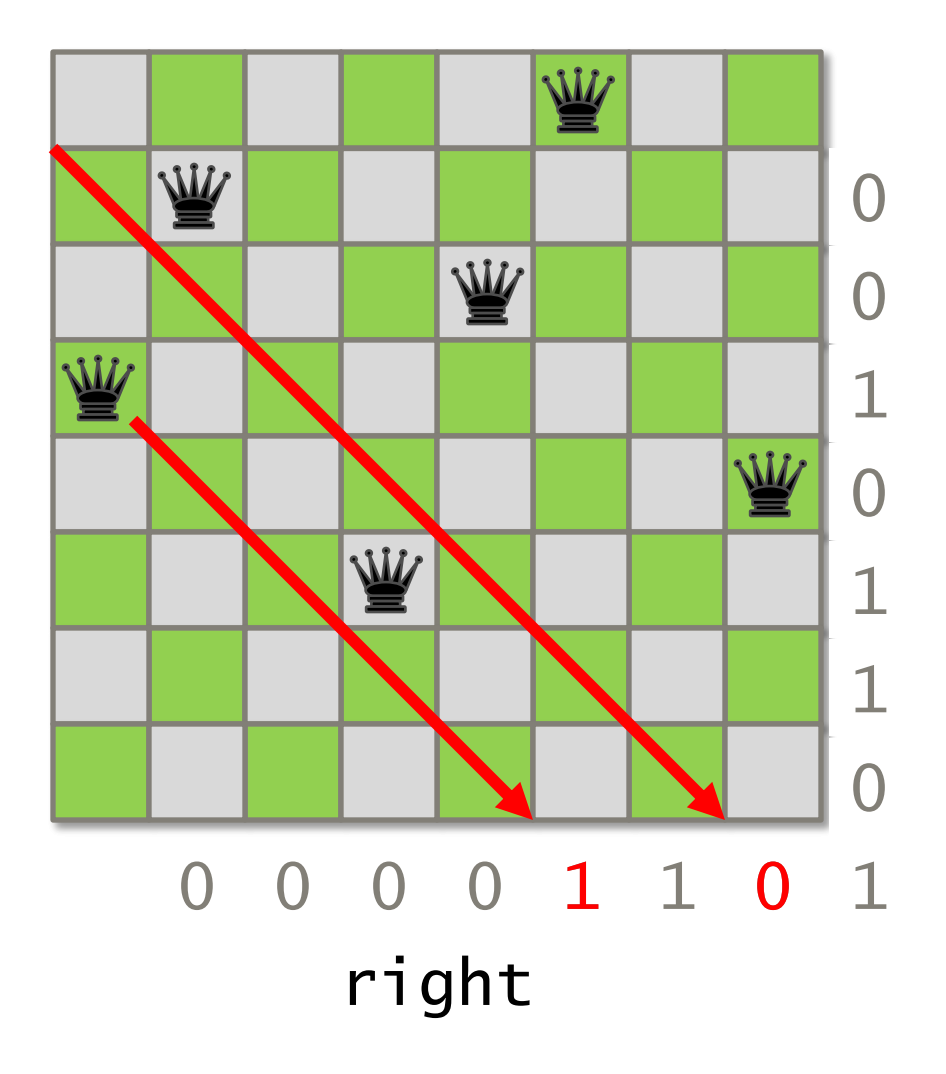

Placing a queen in row r a nd column c is not safe if i s nonzero.right & (1<<(n-r+c))

### Bitvector Representation

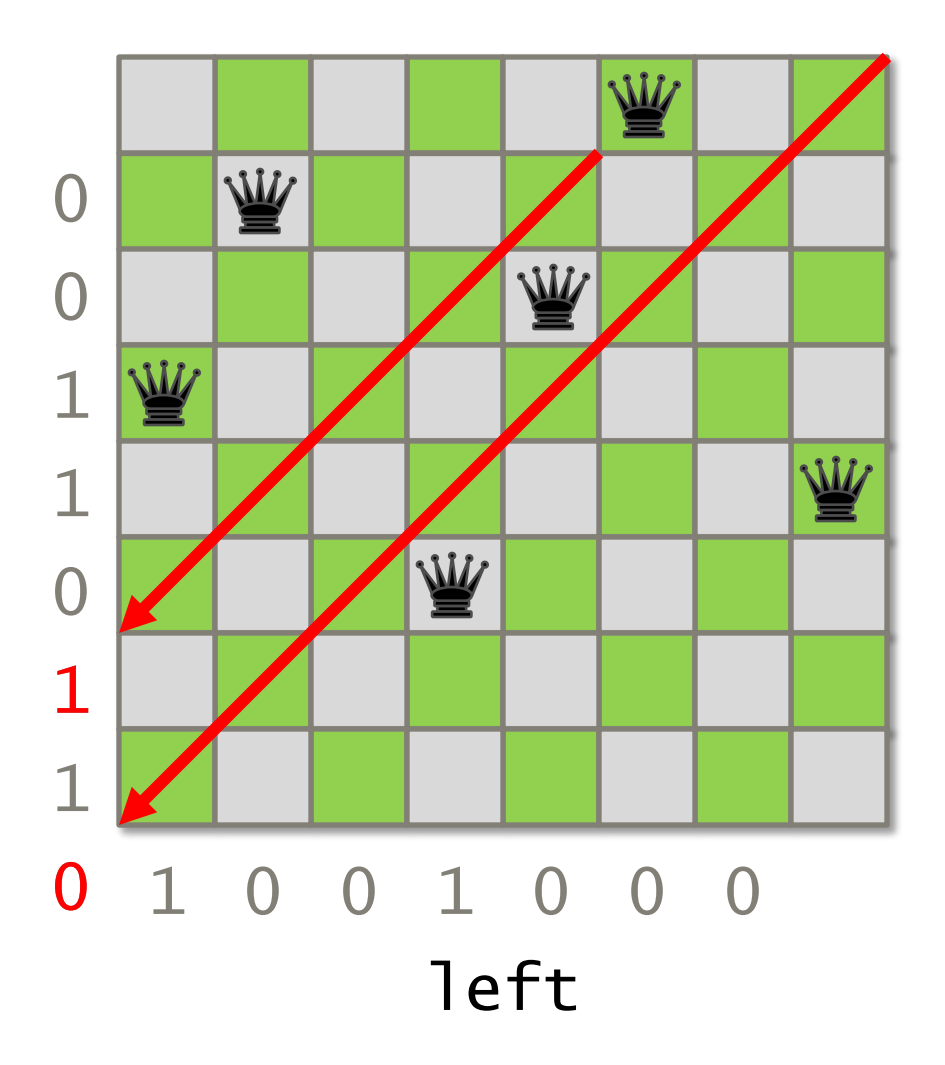

Placing a queen in row r and column c is not safe if

 $let & (1<<(r+c))$ is nonzero.

### Further Reading

Sean Eron Anderson, "Bit twiddling hacks," http://graphics.stanford.edu/~seander/bithacks.html, 2009.

# Happy Hacking!

6.172 Performance Engineering of Software Systems Fall 2010

For information about citing these materials or our Terms of Use, visit: <http://ocw.mit.edu/terms>.